# 計算機プログラミング I

第9回 2002年12月12日(木)

1

• クラスの設計 ◇インスタンス変数 ◊コンストラクタ ◊インスタンスメソッド ◇親クラス ……どのように定義するか ?

なぞなぞ

なぞなぞ

• 「1と2」と「4と3」がありました この2つを掛けたらいくつ?

なぞなぞ

- • 「1と2」と「4と3」がありました この2つを掛けたらいくつ?
- •答え: 「-2と11」

なぞなぞ

- • 「1と2」と「4と3」がありました この2つを掛けたらいくつ?
- •答え: 「-2と11」
- • 「aとb」と「cとd」を掛けると 「ac-bdとad+bc」になります このような数はどんな数?

なぞなぞ

- • 「1と2」と「4と3」がありました この2つを掛けたらいくつ?
- •答え: 「-2と11」
- • 「aとb」と「cとd」を掛けると 「ac-bdとad+bc」になります このような数はどんな数?
- •答え: 複素数

なぞなぞ

- • 「1と2」と「4と3」がありました この2つを掛けたらいくつ?
- •答え: 「-2と11」
- • 「aとb」と「cとd」を掛けると 「ac-bdとad+bc」になります このような数はどんな数?
- •答え: 複素数
- ••複素数を1つの値として扱う  $\longrightarrow$ → 複素数オブジェクトの設計

#### 複素数 (complex number)

- • 複素数のベクトル表現 *<sup>x</sup>*+*y<sup>i</sup>* 実部と虚部の実数
- •プログラム中での扱い

◇実数(double)型の変数を2つ用意して計算、or

◇一つの「複素数」オブジェクトとして扱う

#### 複素数: クラスの定義

• 複素数オブジェクトの性質の定義 <sup>=</sup>クラスの定義

•名前 : Complex

/\*\* 複素数 \*/ **class Complex { class Complex {** インスタンス変数・ インスタンスメソッド・ コンストラクタの定義 **}**

#### 複素数: インスタンス変数の定義

• 複素数のベクトル表現: x+yi <sup>→</sup> 2つの実数 → 2つの実数型インスタンス変数

**class Complex { class Complex { public double real; public double real; //** 実部 **public double public double imag; //** 虚部 インスタンスメソッド・ コンストラクタの定義 **}**

Complex  $c$  = new Complex(); c.real =  $1$ ;  $c.$ imag = 2;

複素数:コンストラクタの定義

•Complex  $c = new Complex(1,2)$ ; のようにしたい

```
class Complex { class Complex {
  public double real; // 実部
  public double imag; // 虚部
   /** 実部, 虚部から複素数を作る */
  public Complex(double r, double i) { public Complex(double r, double i) {
    real = r;
    imag = i;
 }
}
```
## 複素数:インスタンスメソッドの定義

- •・複素数を使った計算:  $\rm z_{1}$ + $\rm z_{2},$   $\rm z_{1}$ \* $\rm z_{2},$   $\rm |z|, ...$
- •• 計算方法:  $(x_1+y_1i)+(x_2+y_2i) = (x_1+x_2)+(y_1+y_2)i$  $(x_1+y_1i)*(x_2+y_2i) = ...$ これを毎回書くのは大変
- •メソッドを使うと「定義」と「使用」を分けられる
- • オブジェクト指向でのやり方:
	- ◇複素数クラスに足し算を「定義」 ~メソッド定義
	- ◇複素数オブジェクトに足し算を指示して 「使用」 ~メソッド呼び出し

## 複素数:インスタンスメソッドの定義

class Complex { インスタンス変数・ コンストラクタの定義 **public Complex add(Complex y) { public Complex add(Complex y) { double r = real + y.real; double r = real + y.real; //**実部の計算 **double i = double i = imag + y.imag; //**虚部の計算 **return new Complex(r,i); //新しい複素数を作って返す }**  ${Complex c1 = new Complex(1,2);}$ <br>Complex c2 = new Complex(3,4); Complex c3 = **c1.add(c2); c1.add(c2);**

8

#### 練習9-1\*: 複素数クラス

- • Complexクラスを完成させる
	- インスタンスメソッドの追加
		- 掛け算をする multiply
		- 絶対値を求める magnitude ← 結果は実数
- $\leftarrow$  結果は複素数
	- - その他(引き算・割り算・・・)
- • Complexクラスをテストする a = 1+2*i*, b = 3+4*i*, c=5+6*<sup>i</sup>* のときの  $(\mathcal{F})$  b+c  $(\mathcal{A})$  ab  $(\mathcal{A})$  ac  $(\pm)$  ab+ac  $(\pm)$  a(b+c)

(参考プログラム Complex.java, ComplexTest.java)

### 複素数の応用

•マンデルブロ集合

◊複素関数 *f*(*z*)=*z*2+*c* の非発散領域 *<sup>c</sup>*の集合

◊自己相似形

(実演)

•プログラミング

> ◊複素数オブジェクトを使って *f*(*z*)=*z*2+*c* を定義 ◇タートルグラフィクスライブラリを使って作図

練習

- • 9-2(マンデルブロ集合 )
	- ◊ Complexクラスに f, divergeNumber を追加。
	- ◊ Mandelクラスを完成 (参考: Mandel.java)
- • 9-3 (マンデルブロ集合の 自己相似性 ) 集合の一部を拡大
- • 9-4 (他のマンデルブロ集 合 )  $f$ を $f(z)$  = *z*  $^{3+}c$  に変える
- • 9-5 (ジュリア集合 )  $f(z) = z$ 2 - *a* のときに  $f^k$  $\left( c\right)$  が発散しないような *c* の集合
- • 9-6 (オブジェクトを 使う意義 ) Complex オブジェクトを 使わず計算する プログラムの読み易さ

## Morphing再び

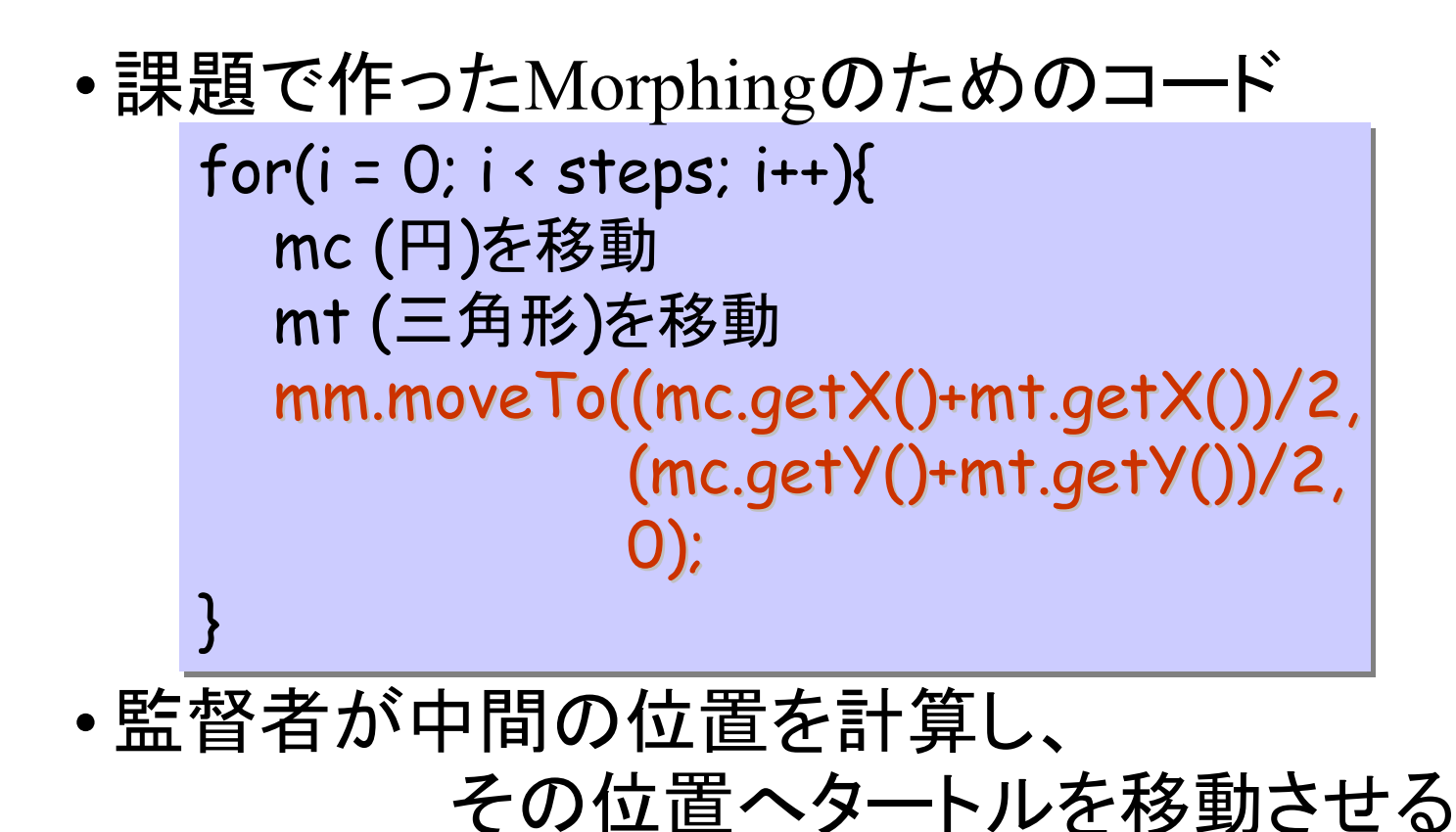

## オブジェクト指向によるMorphing

• 中間の図形を描くタートルは ◊追いかけるタートルを知っている ◇追いかけろ、と指示を受けると 自ら中間地点へ移動

for(i = 0; i < steps; i++){ mc ( 円 )を移動 mt (三角形 )を移動 mm.track(); mm.track(); }

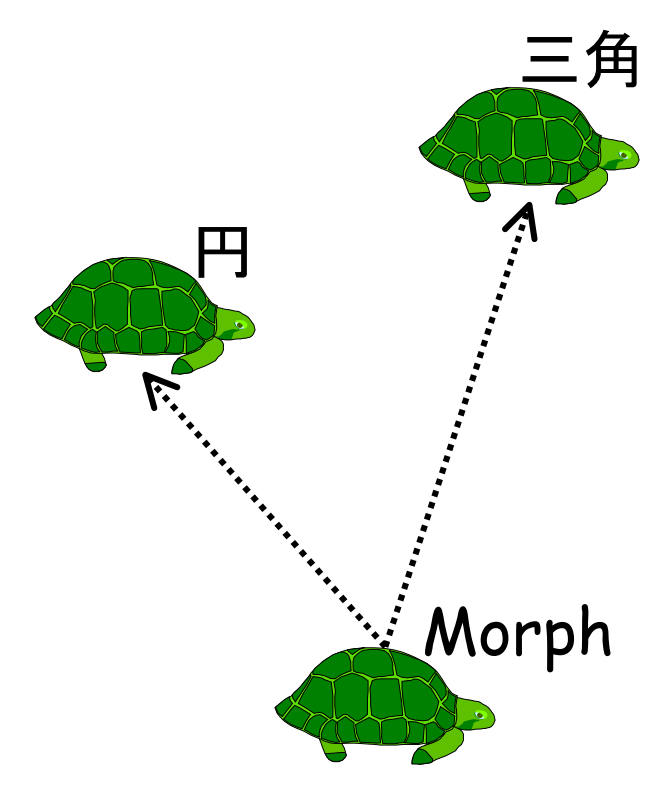

## Morphクラスの設計

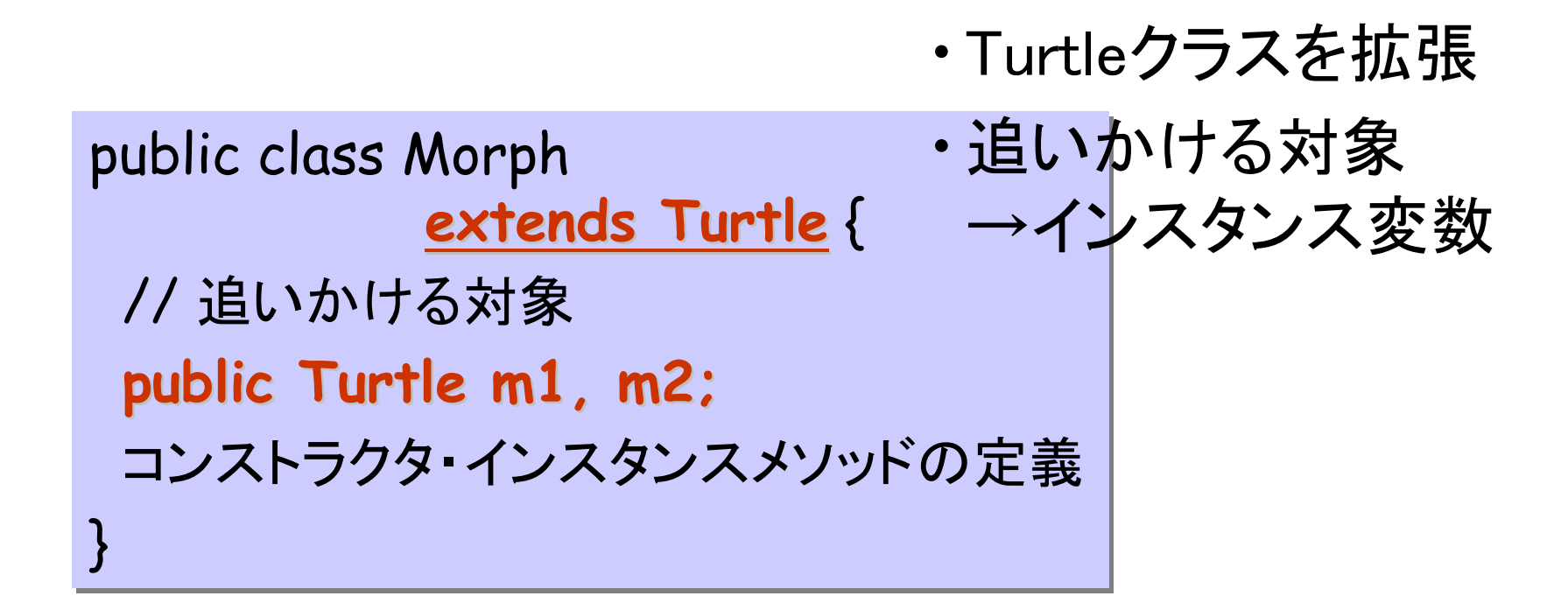

# Morph: コンストラクタ

```
• Morph m = new Morph(mCircle, mTriangle);
 のようにしたい
public class Morph extends Turtle {
  public Turtle m1, m2;
  public Morph(Turtle m1, Turtle m2) { public Morph(Turtle m1, Turtle m2) {
    this.m1 = m1;this.m2 = m2;
 }
 インスタンスメソッドの定義
}
```
## Morph:インスタンスメソッド

•m.track() とすると、m1 と m2 の中間へ移動

```
public class Morph extends Turtle {
  public Turtle m1, m2;
 コンストラクタ(略)
  public void track() { public void track() {
     自身をm1とm2の中間に移動
 }
}
```
# Morphクラスの使用

```
Turtle mc = new Turtle();
Turtle mt = new Turtle();
Morph mm = new Morph(mc,mt);
for(i = 0; i < steps; i ++( mc (円)を移動
   mt (三角形)を移動
  mm.track(); mm.track();
}
```
#### • 使う側は「どうやって中間の位置を 追いかけているか」を気にしなくてよい

# Morphクラスの使用

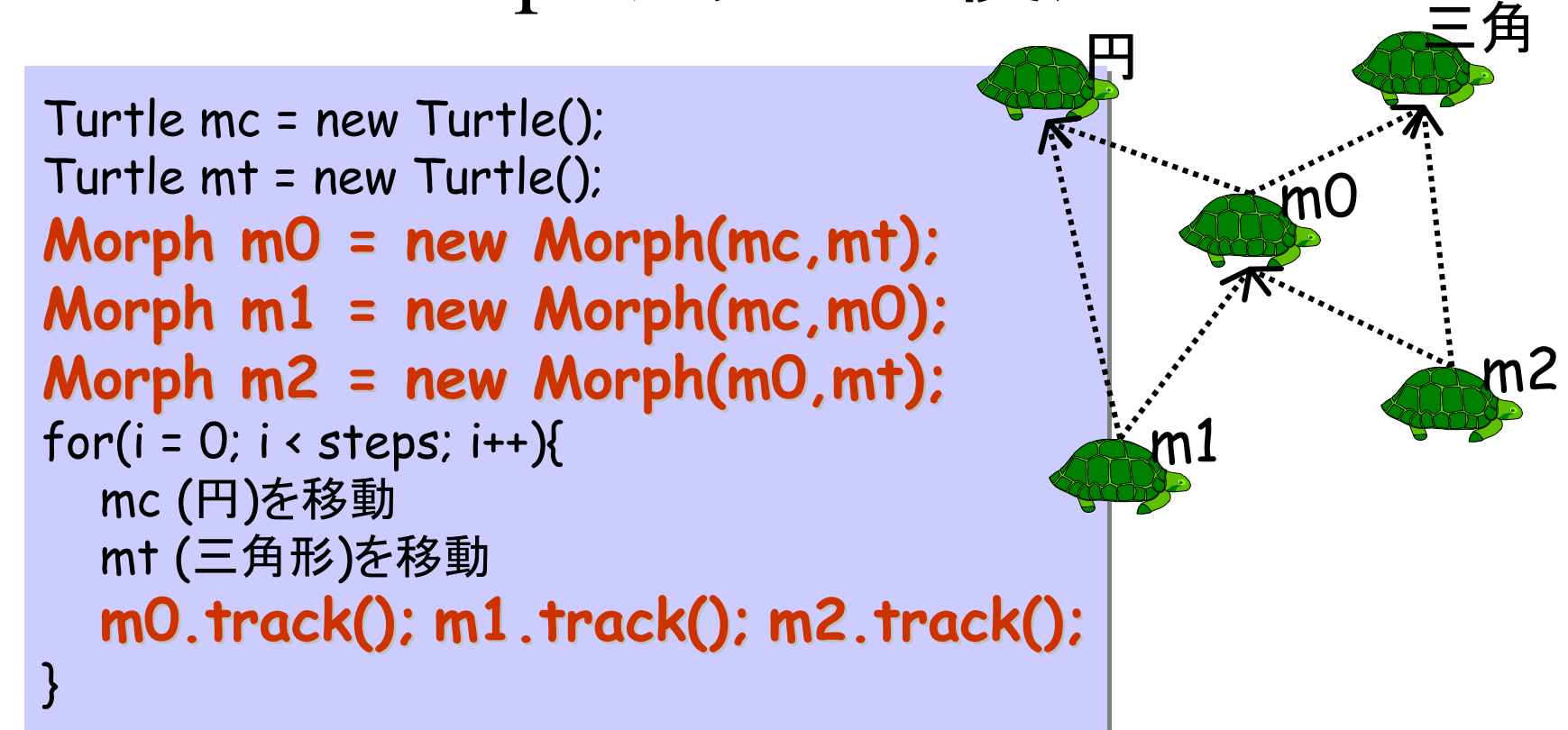

• 「Morphオブジェクトを追いかけるMorphオブジェクト」 も可能 <sup>←</sup> MorphはTurtleの子クラス

練習

• 9-7 (Morphオブジェクト)\* ◇Morph クラスを完成 ◊課題プログラムをMorph オブジェクトを使うように •9-8 (段階的なMorphing)

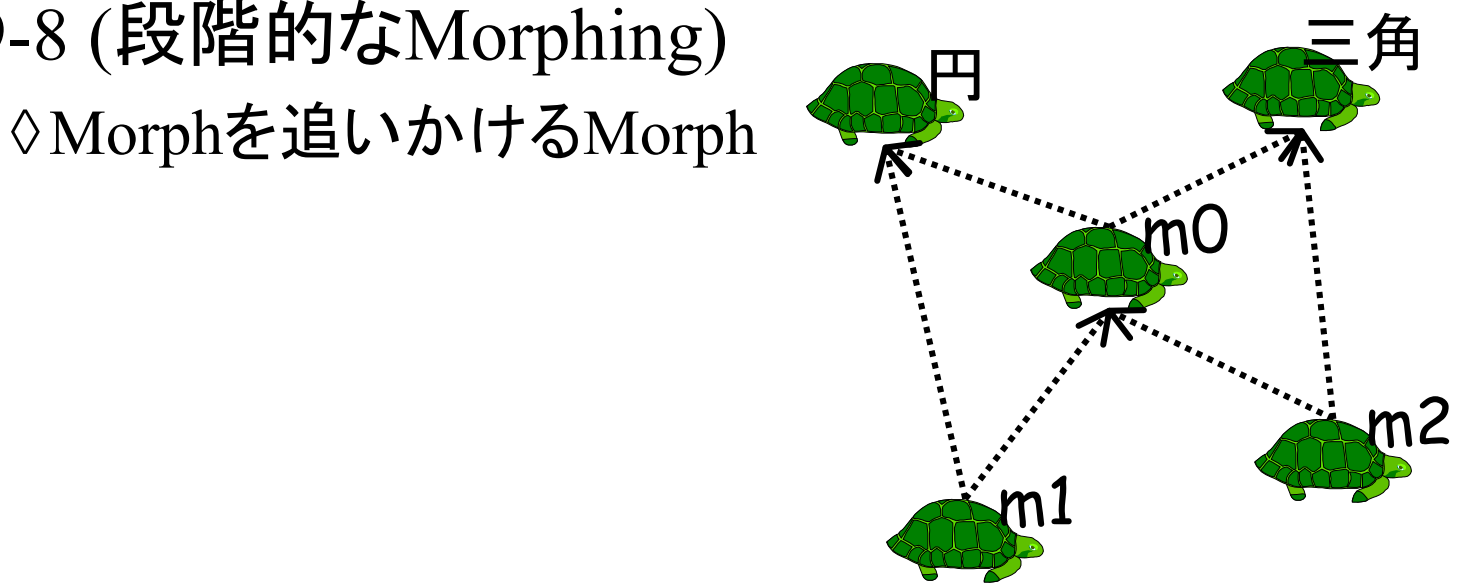